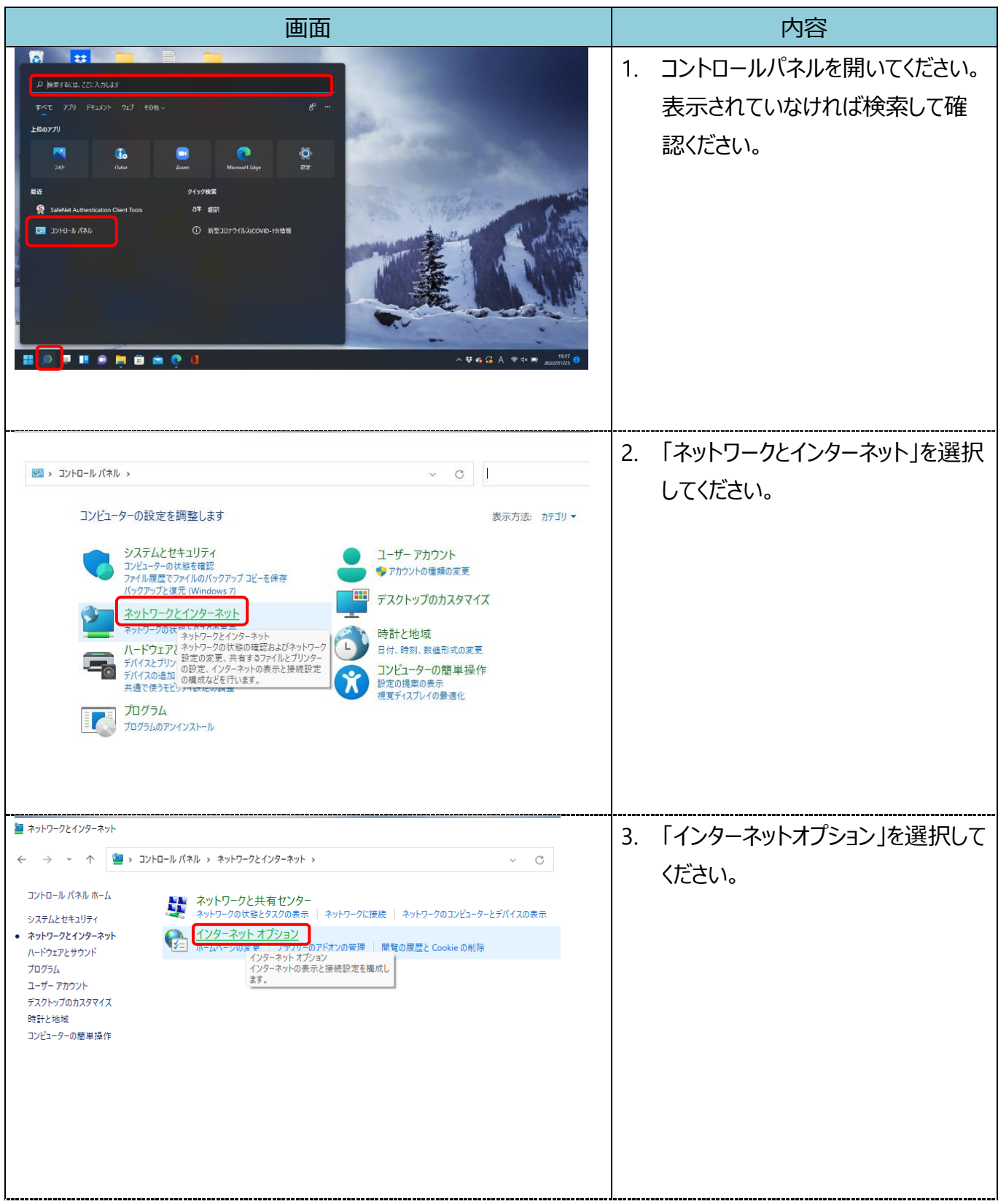

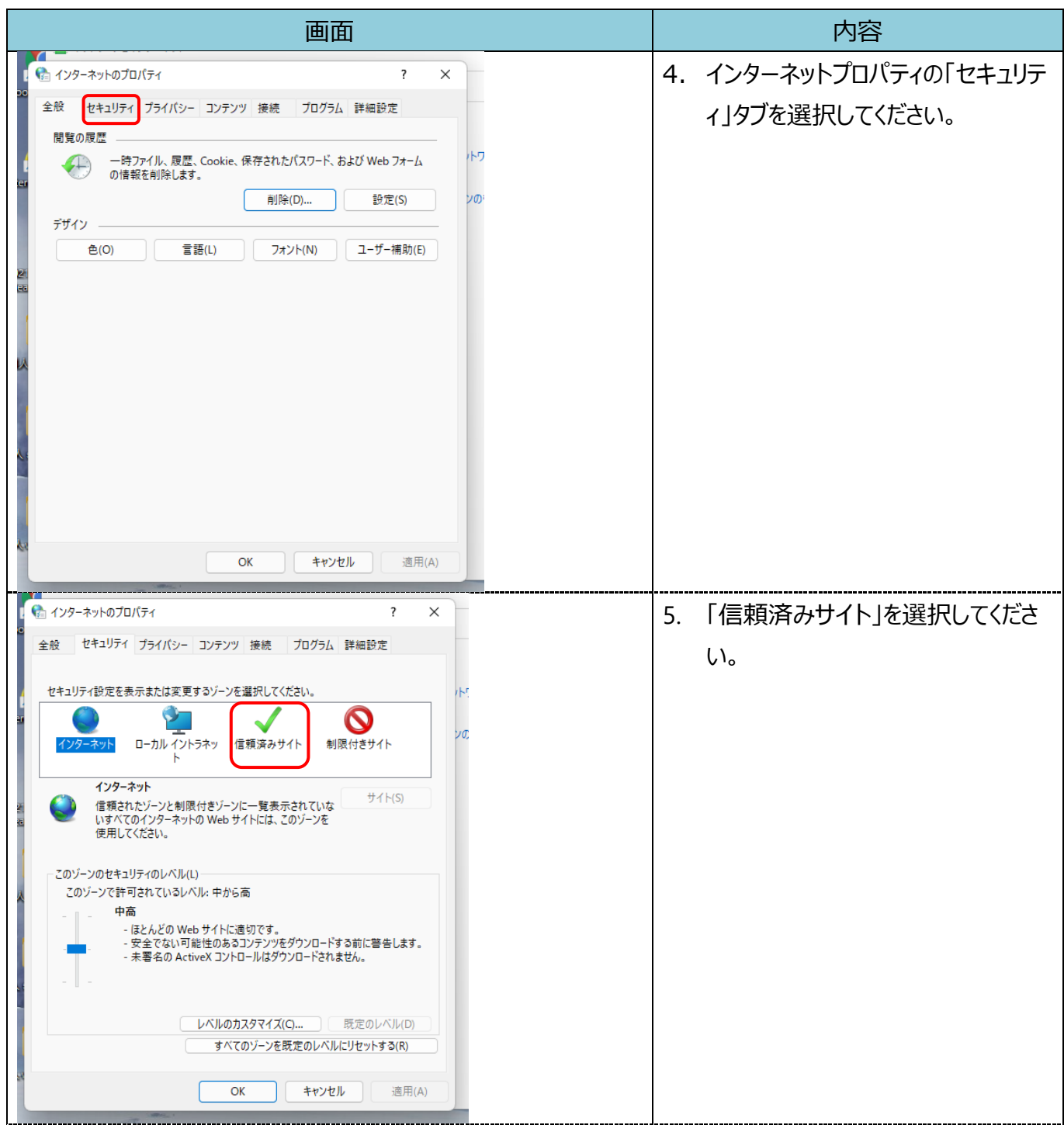

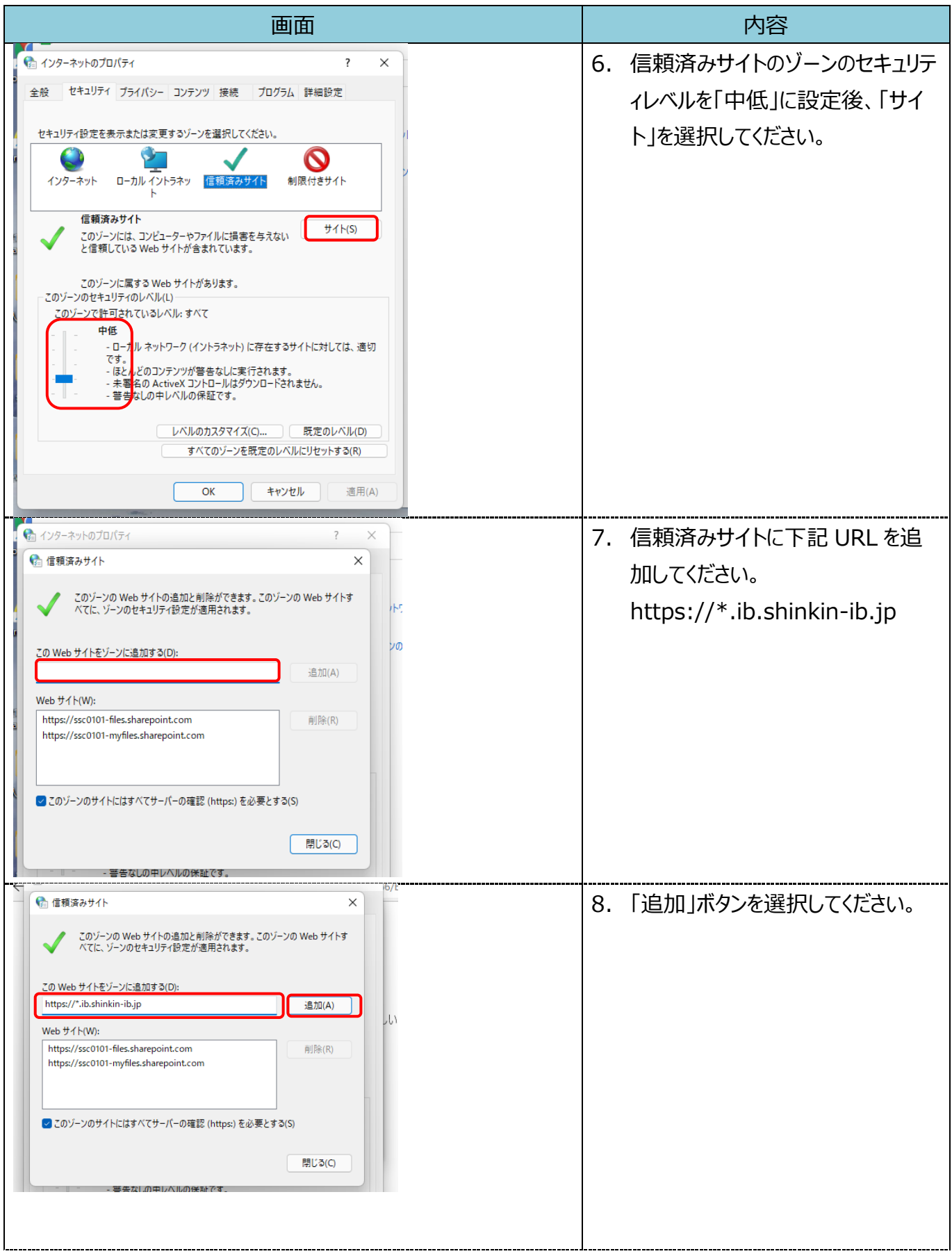

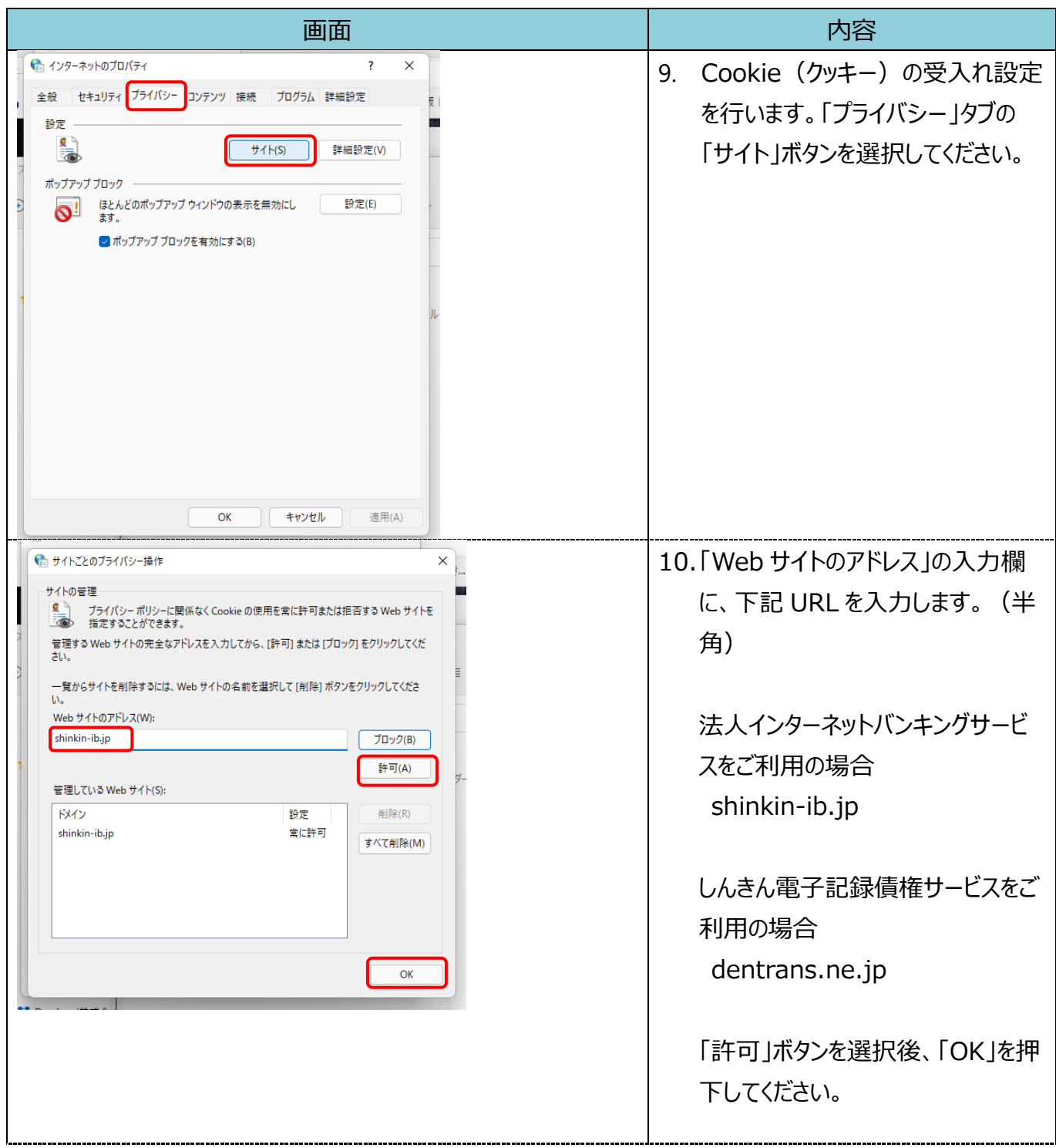

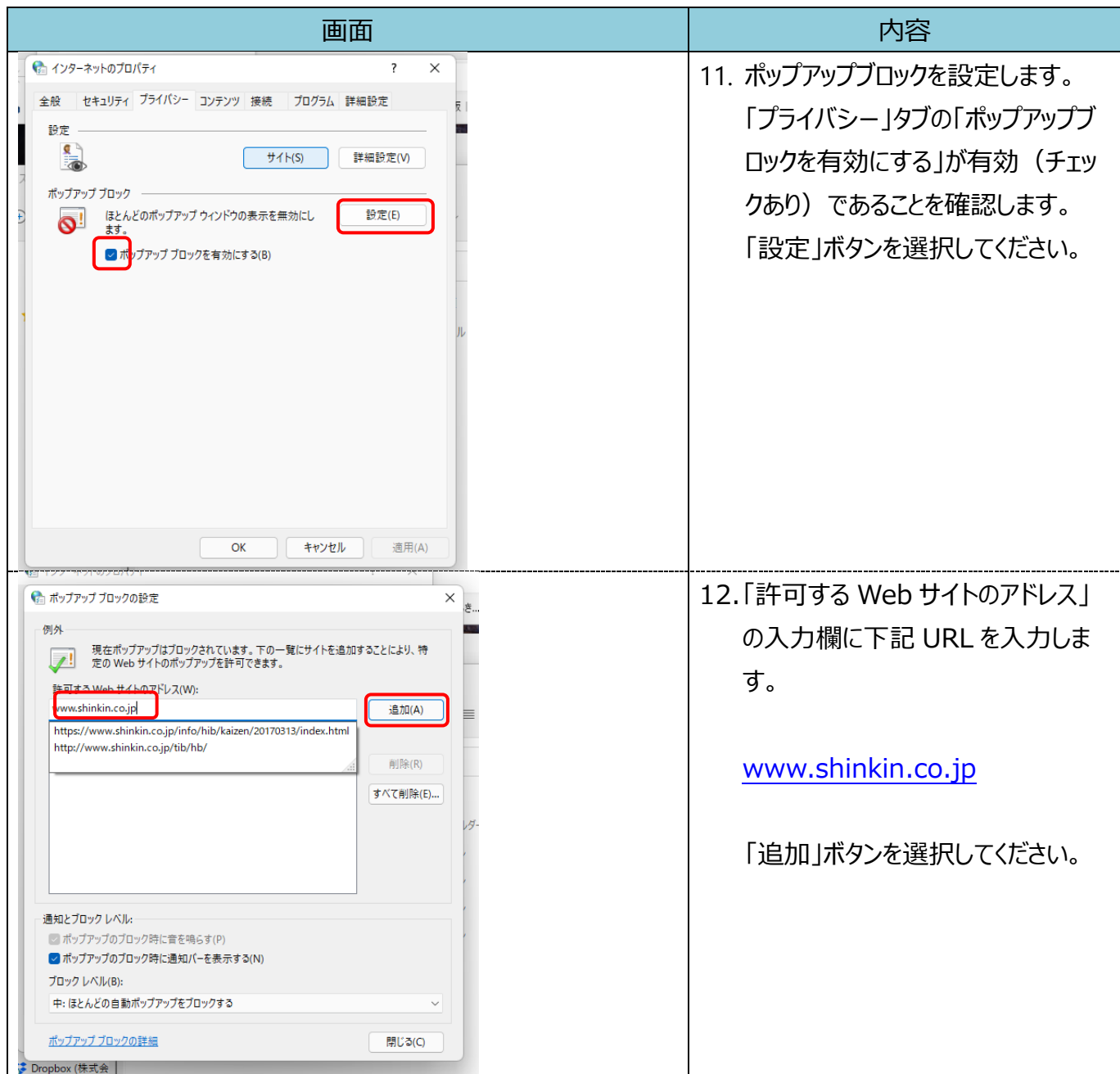

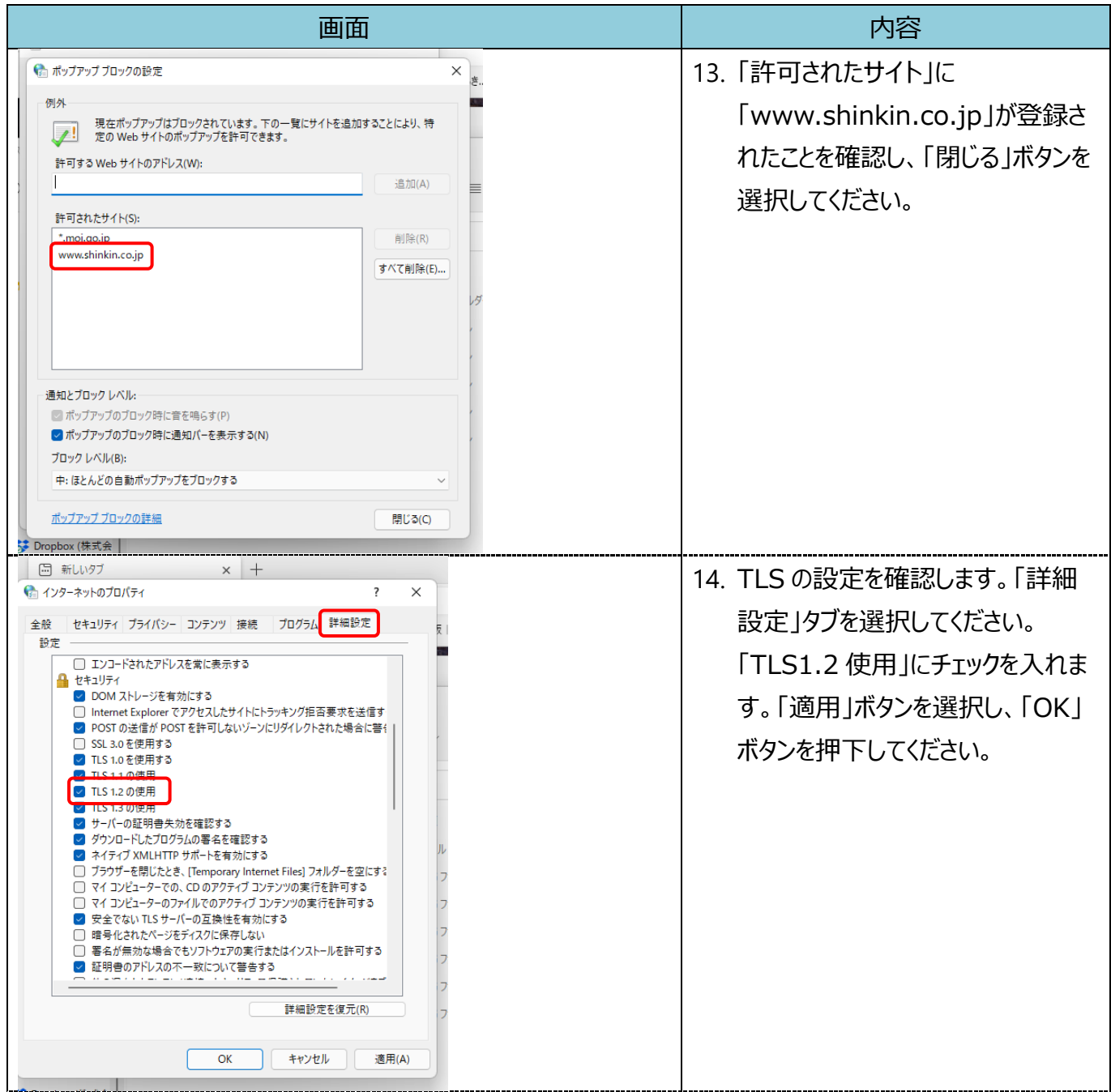

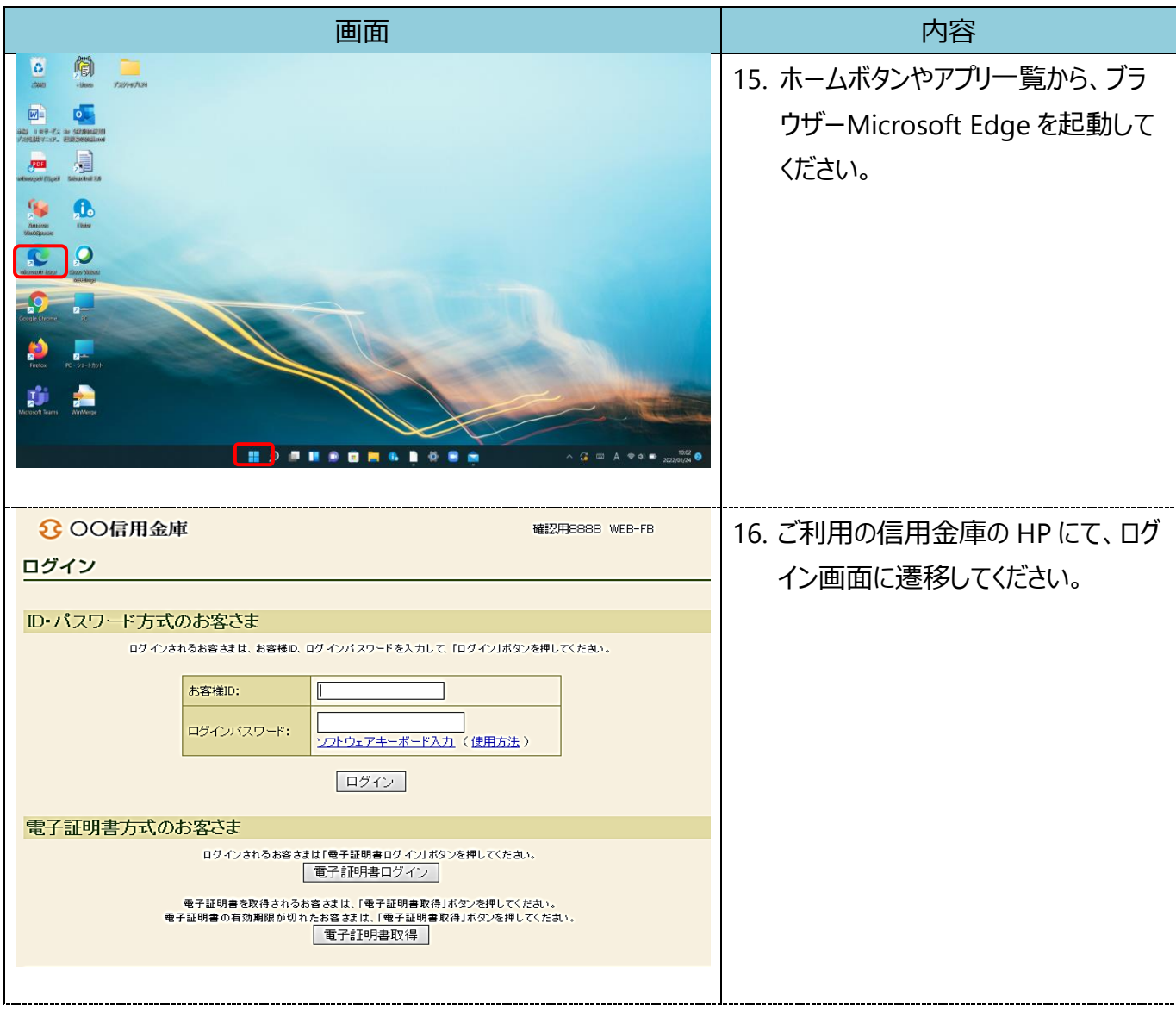

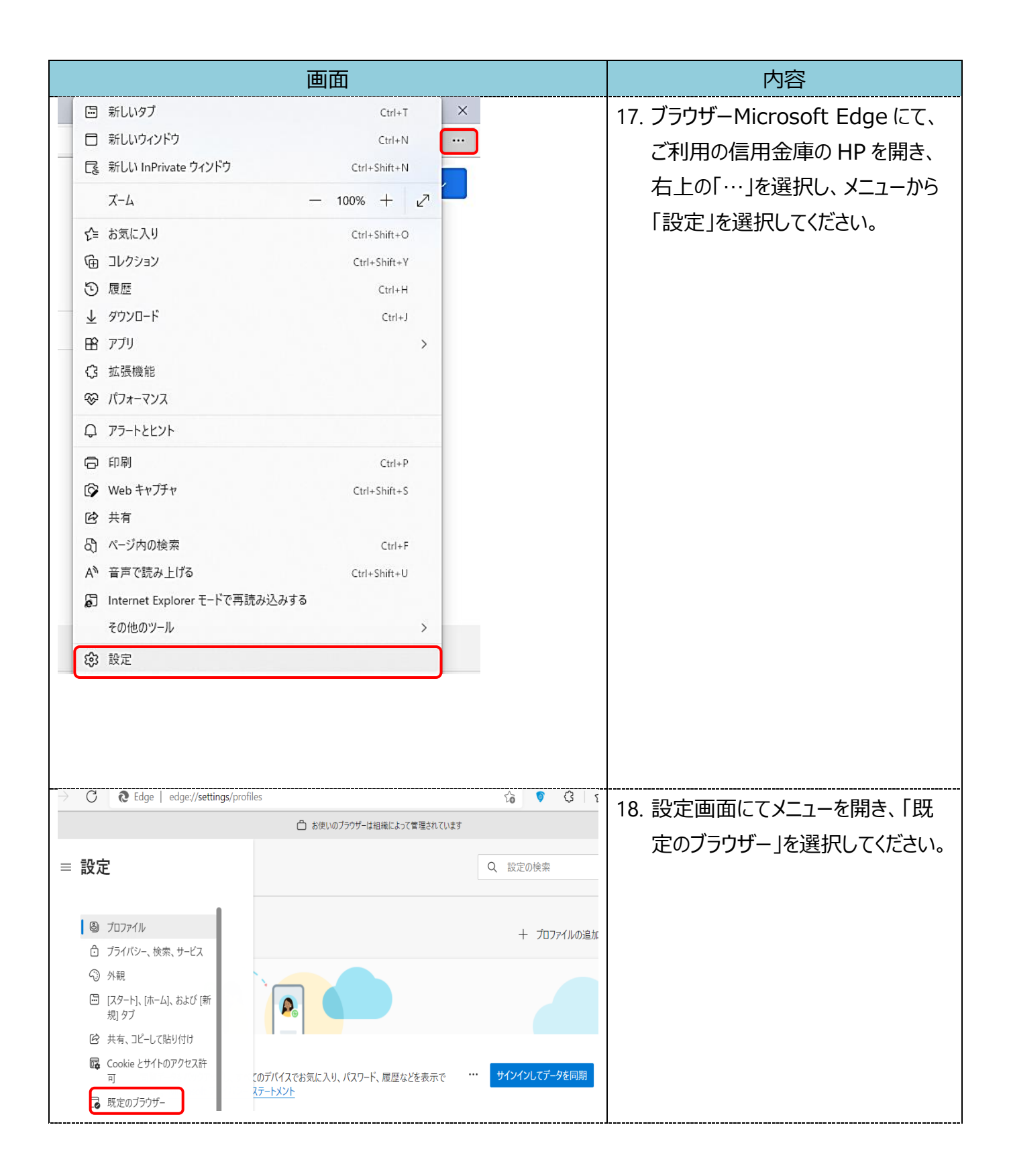

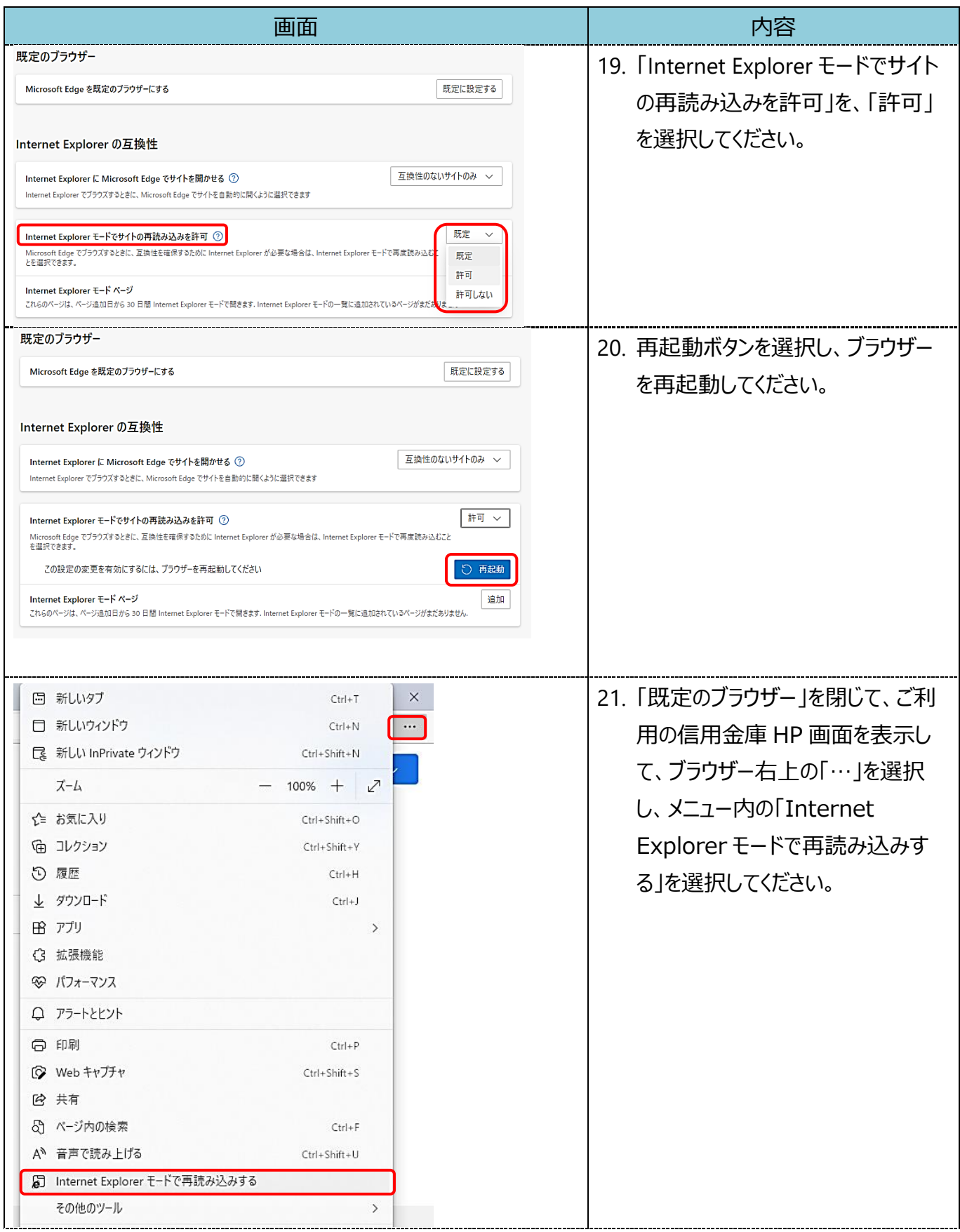

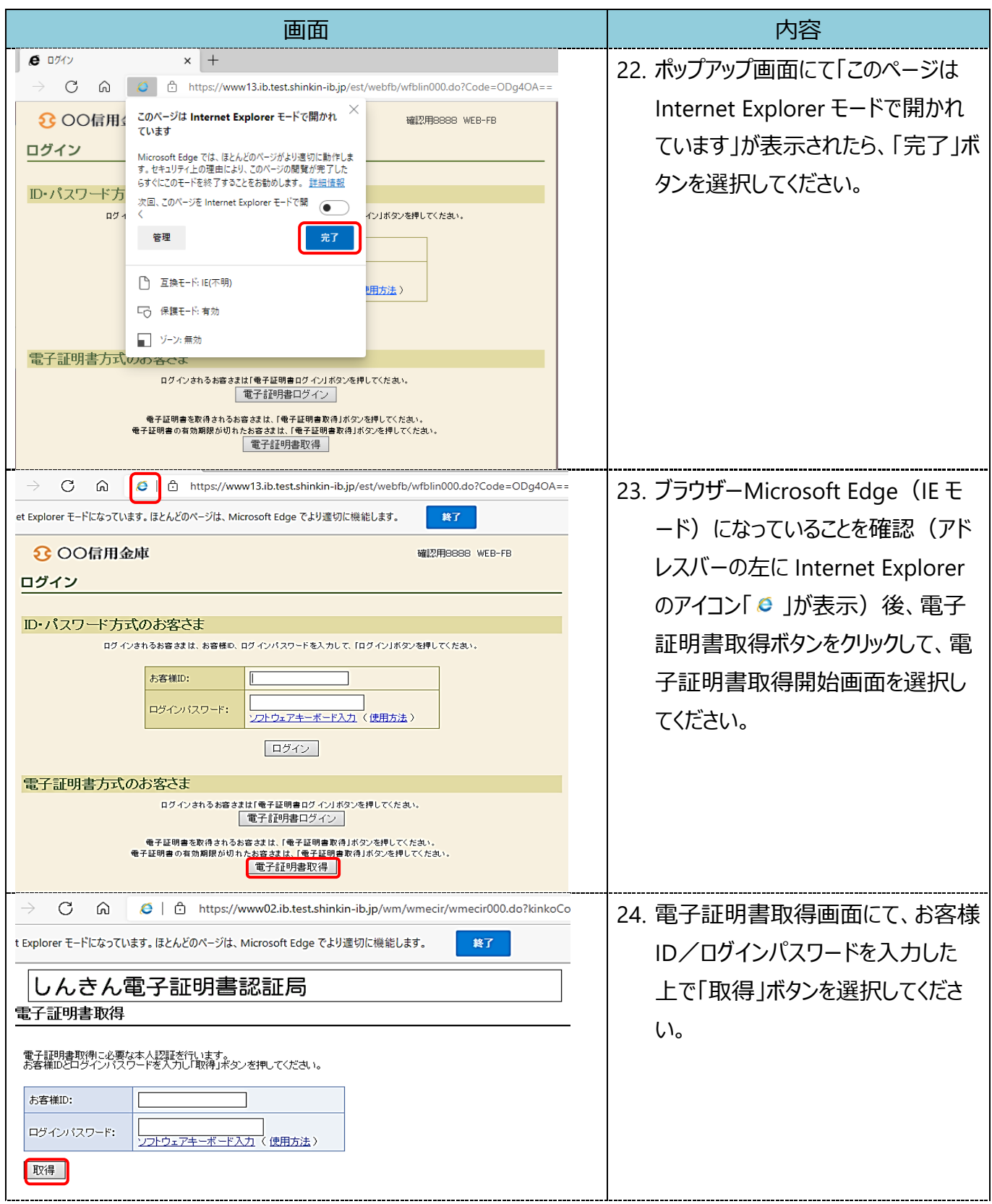

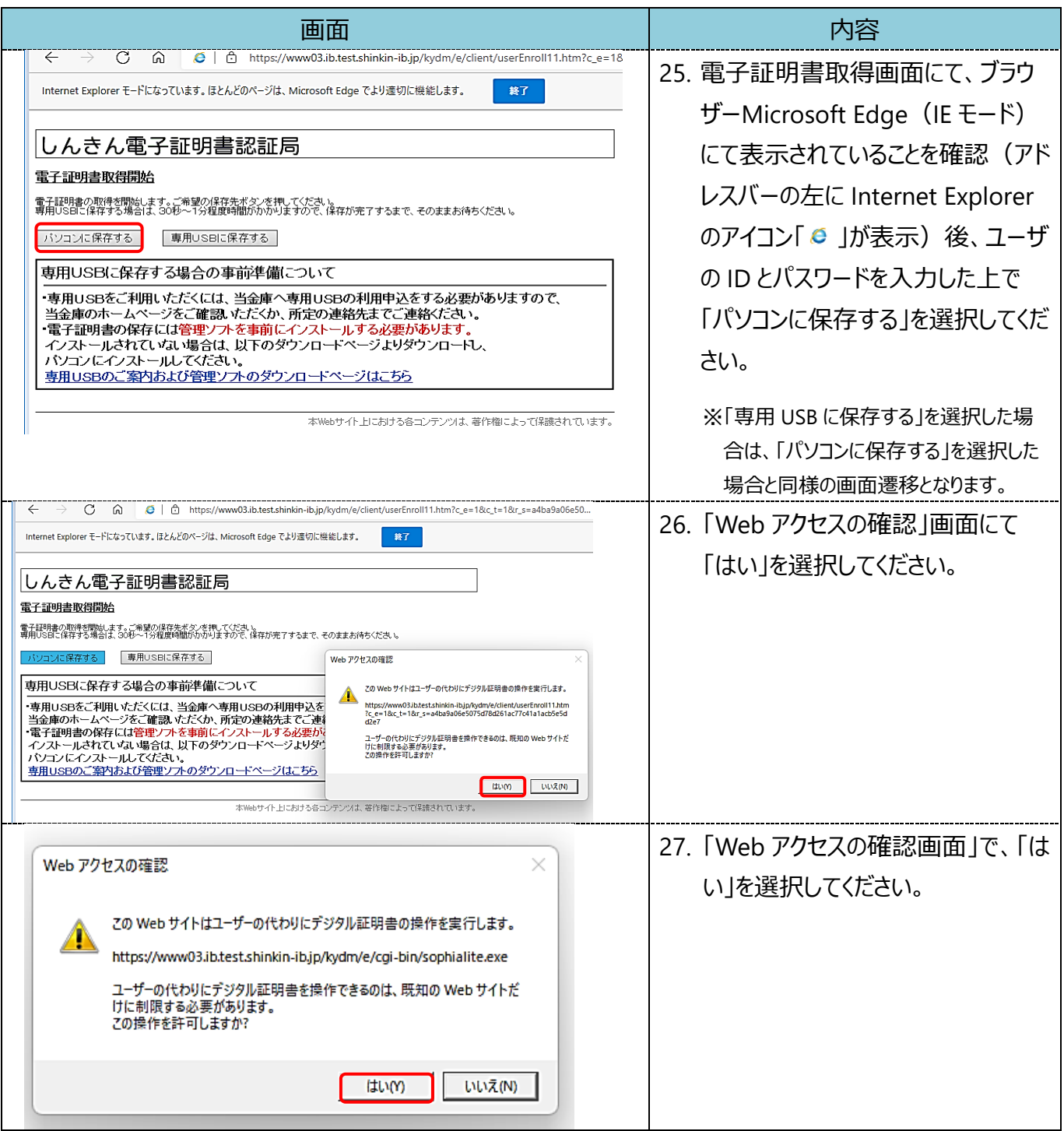

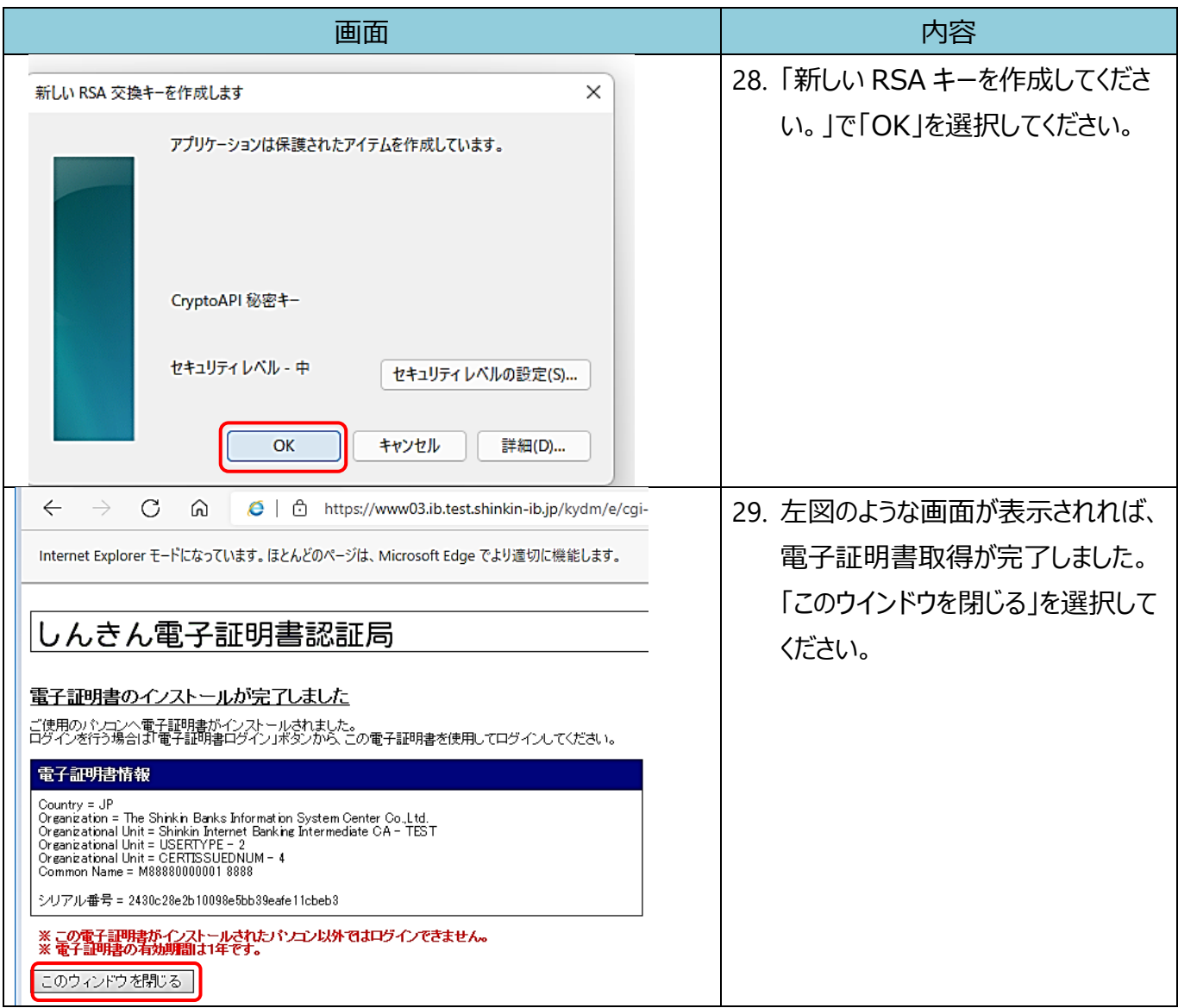

【Microsoft Edge (IE モード)における電子証明書の更新方法】

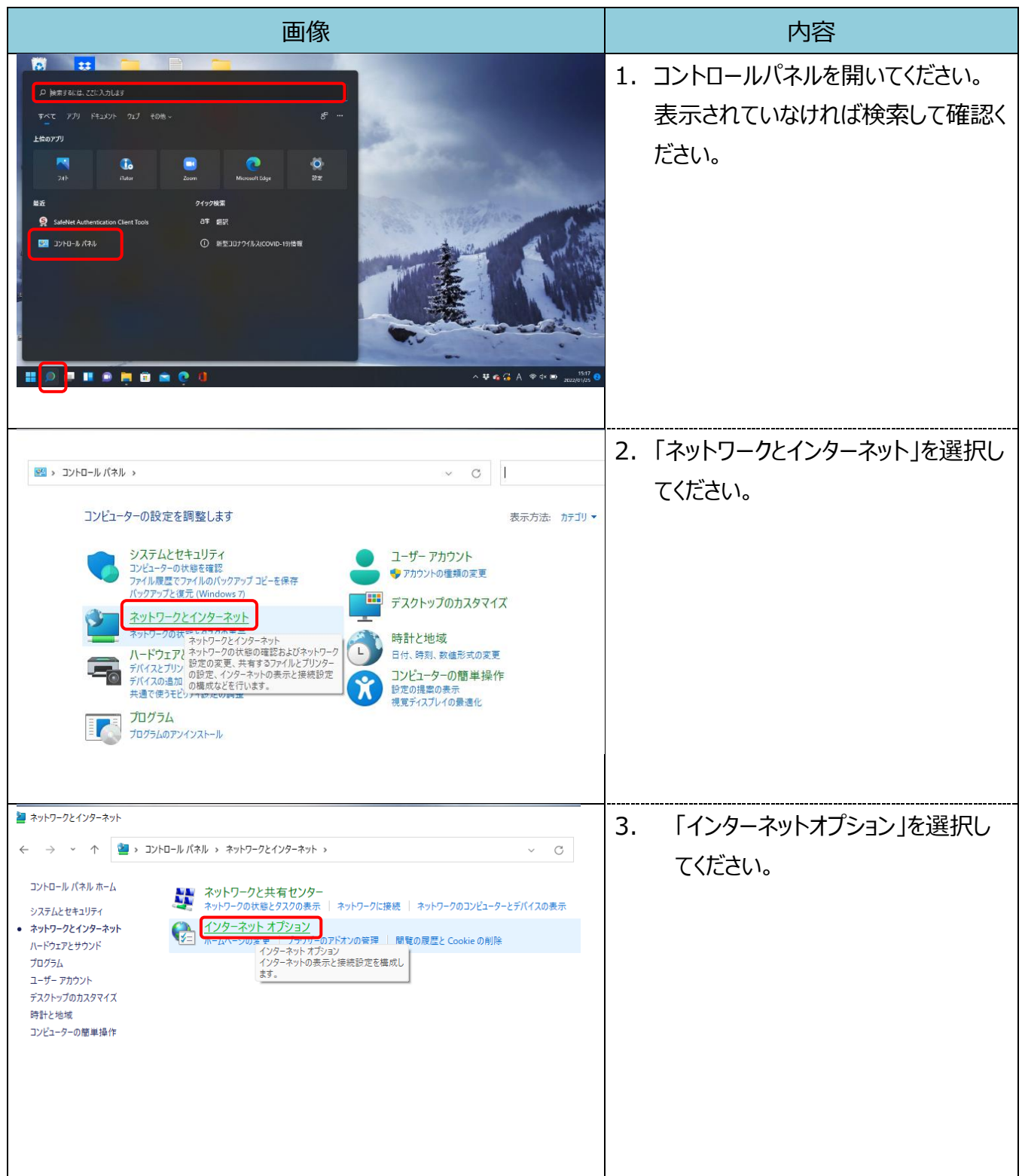

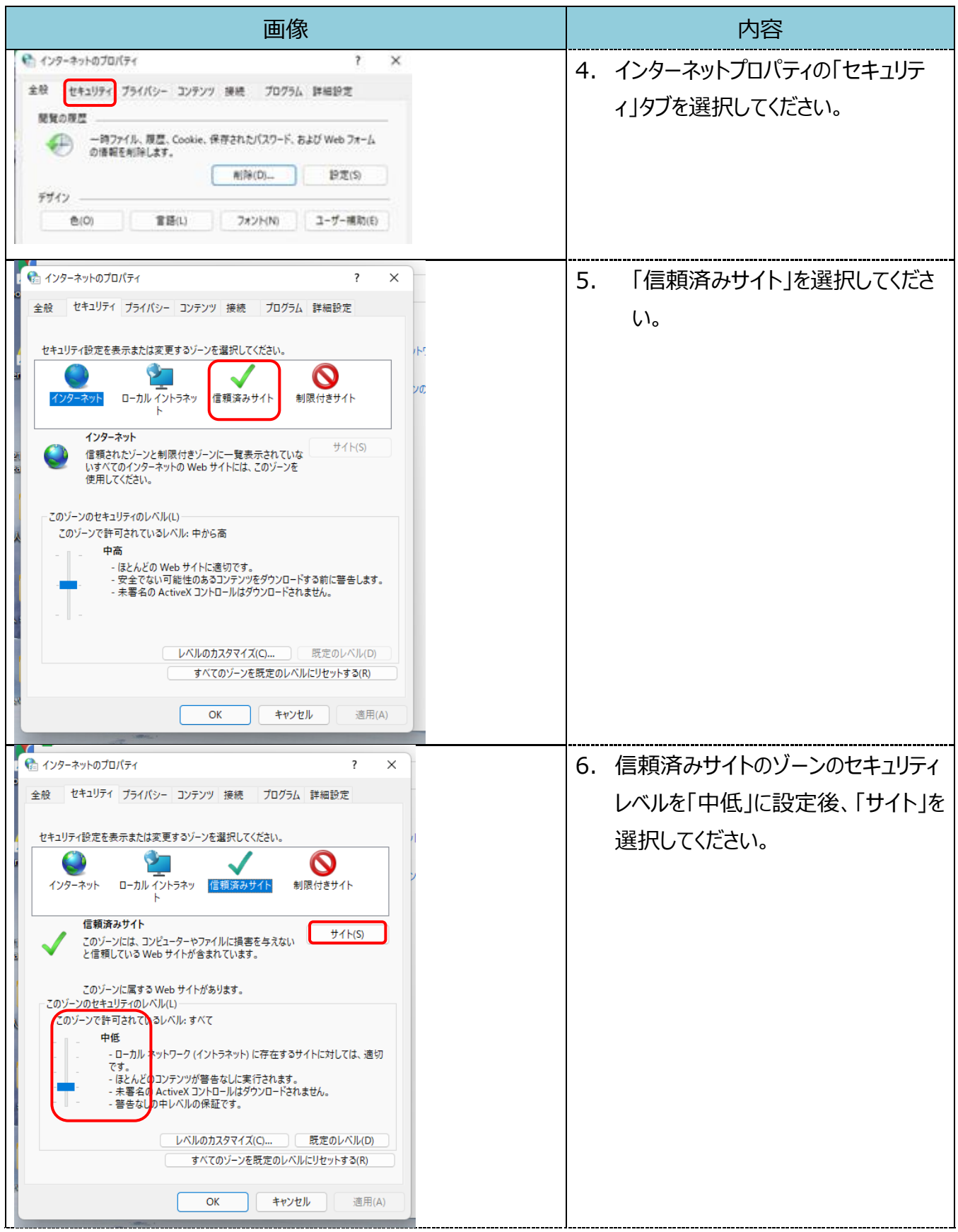

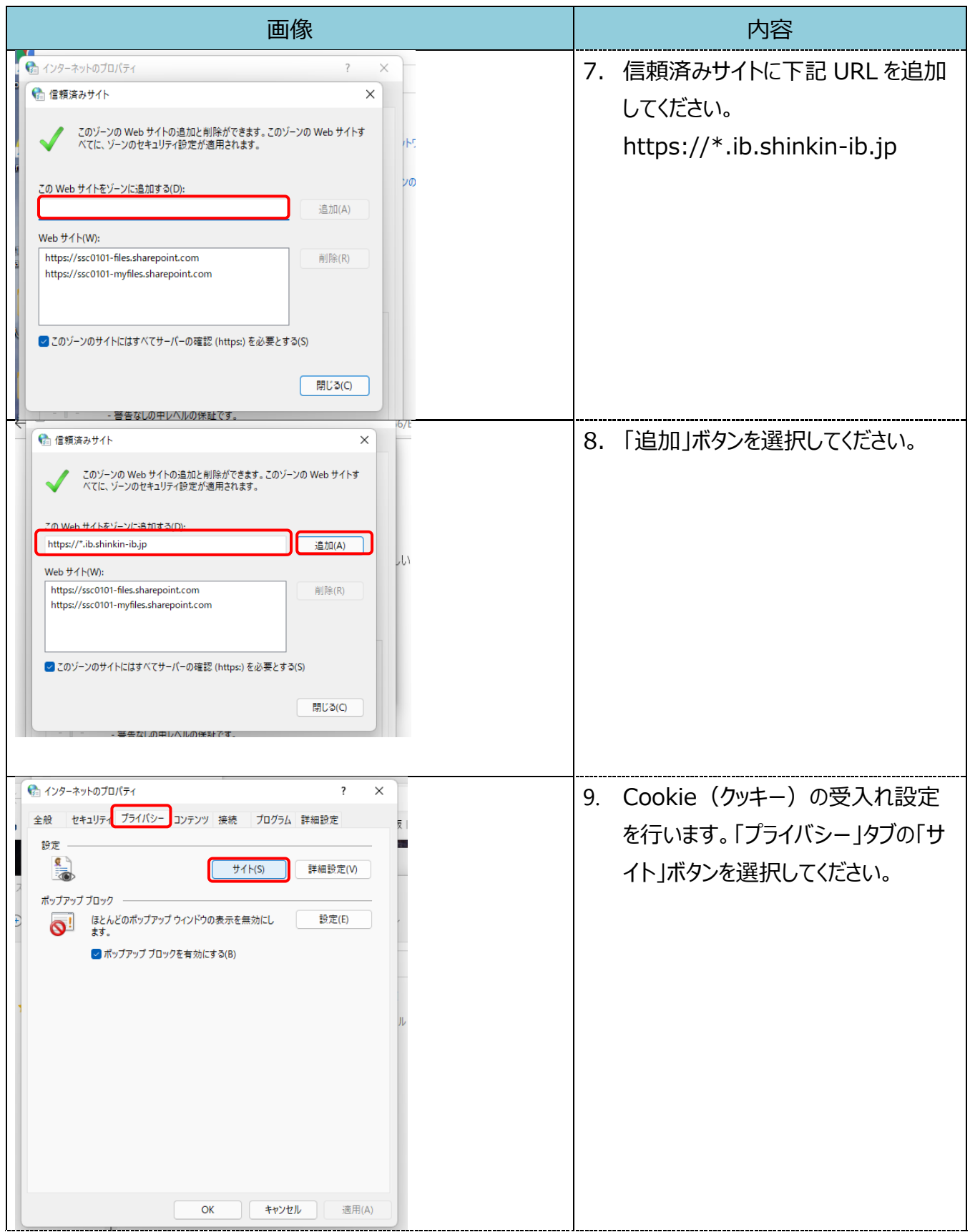

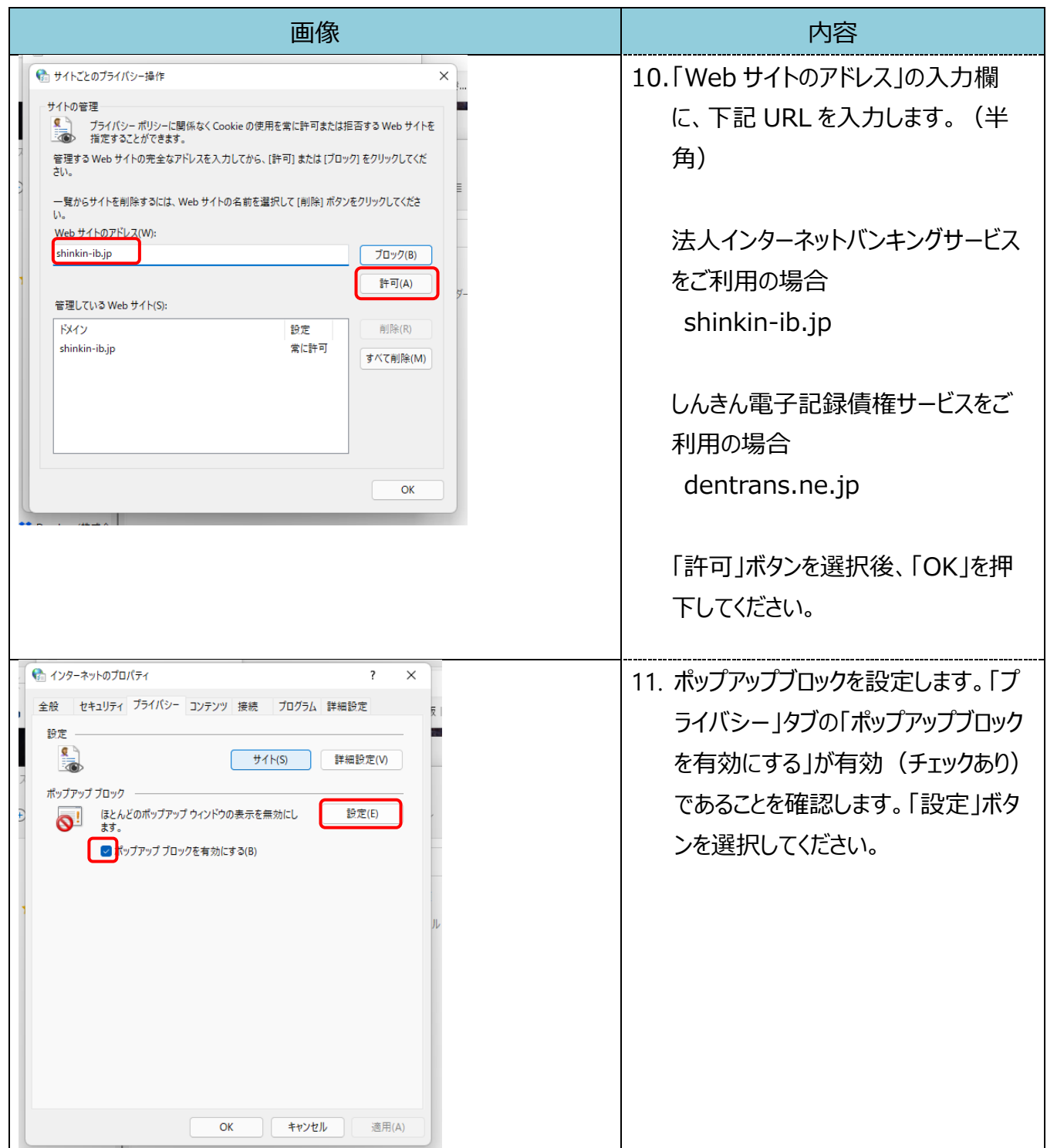

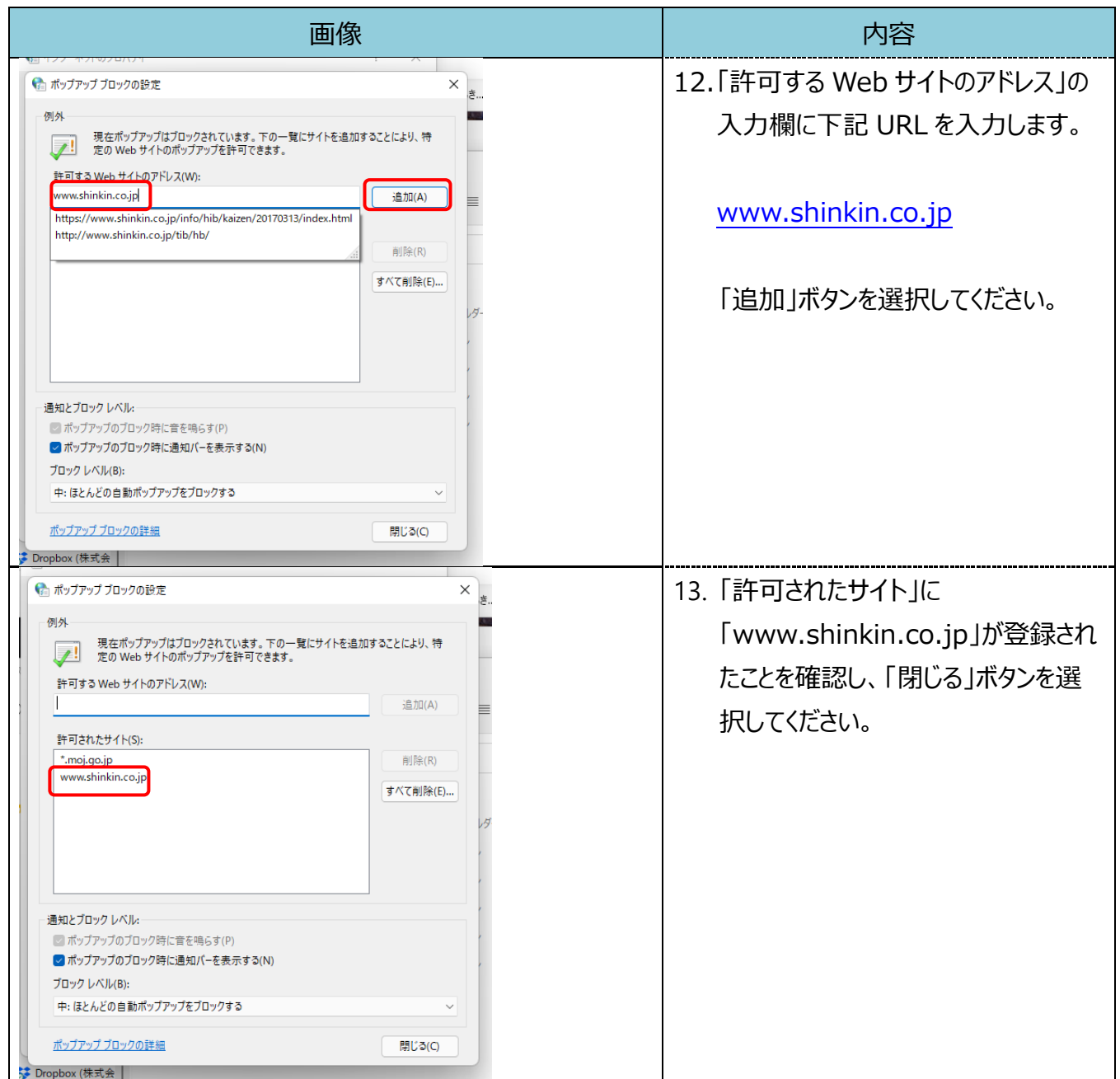

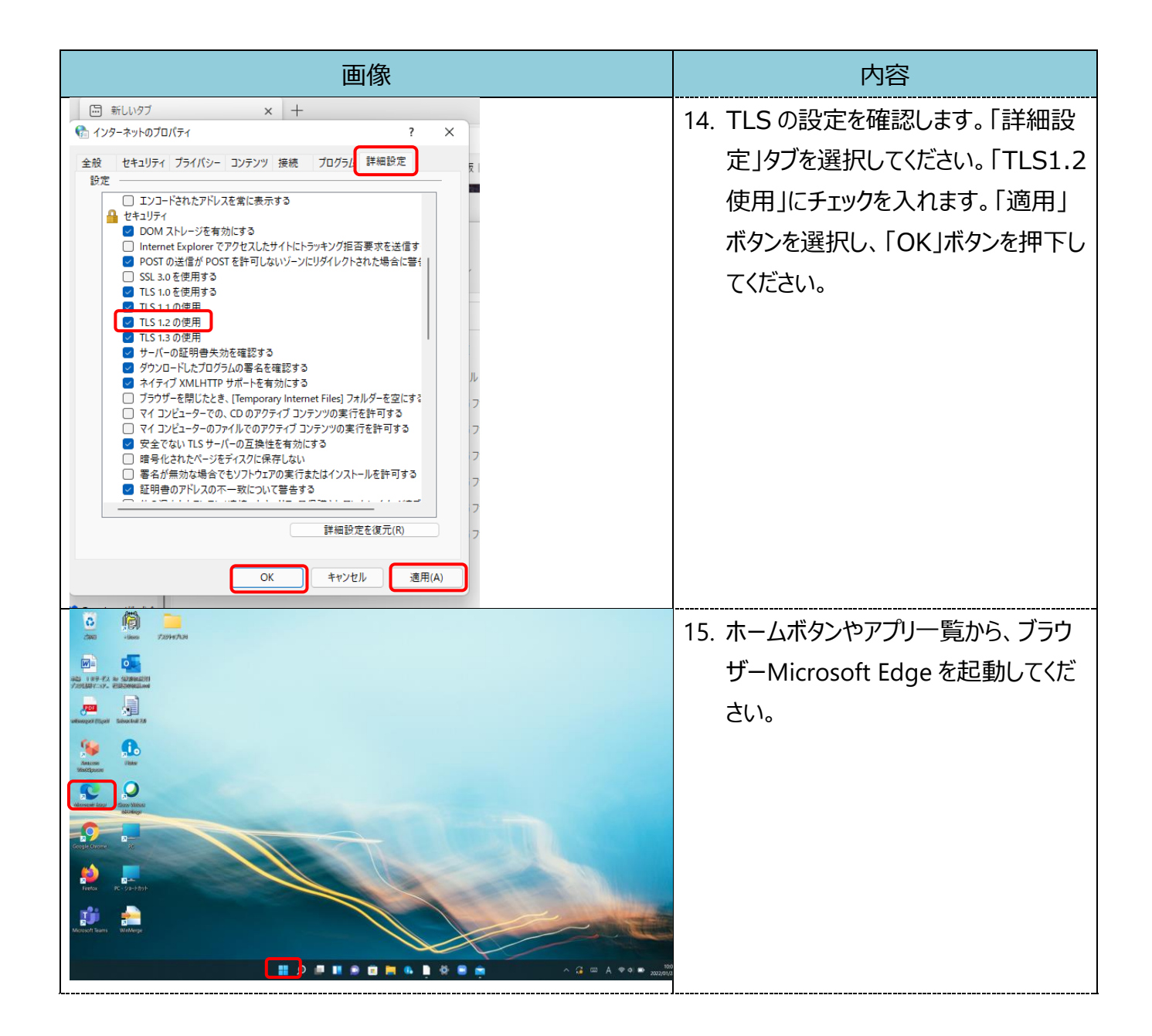

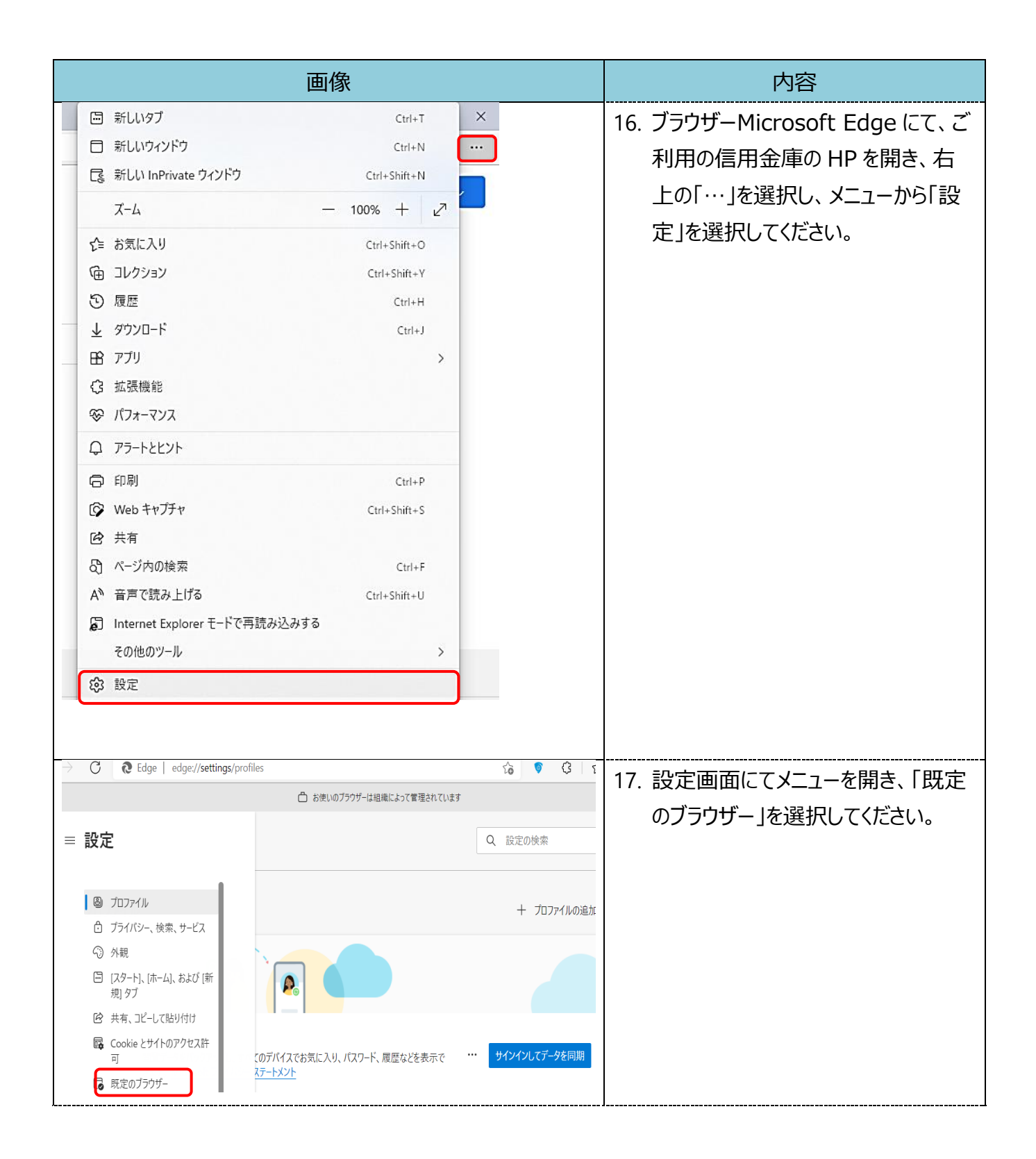

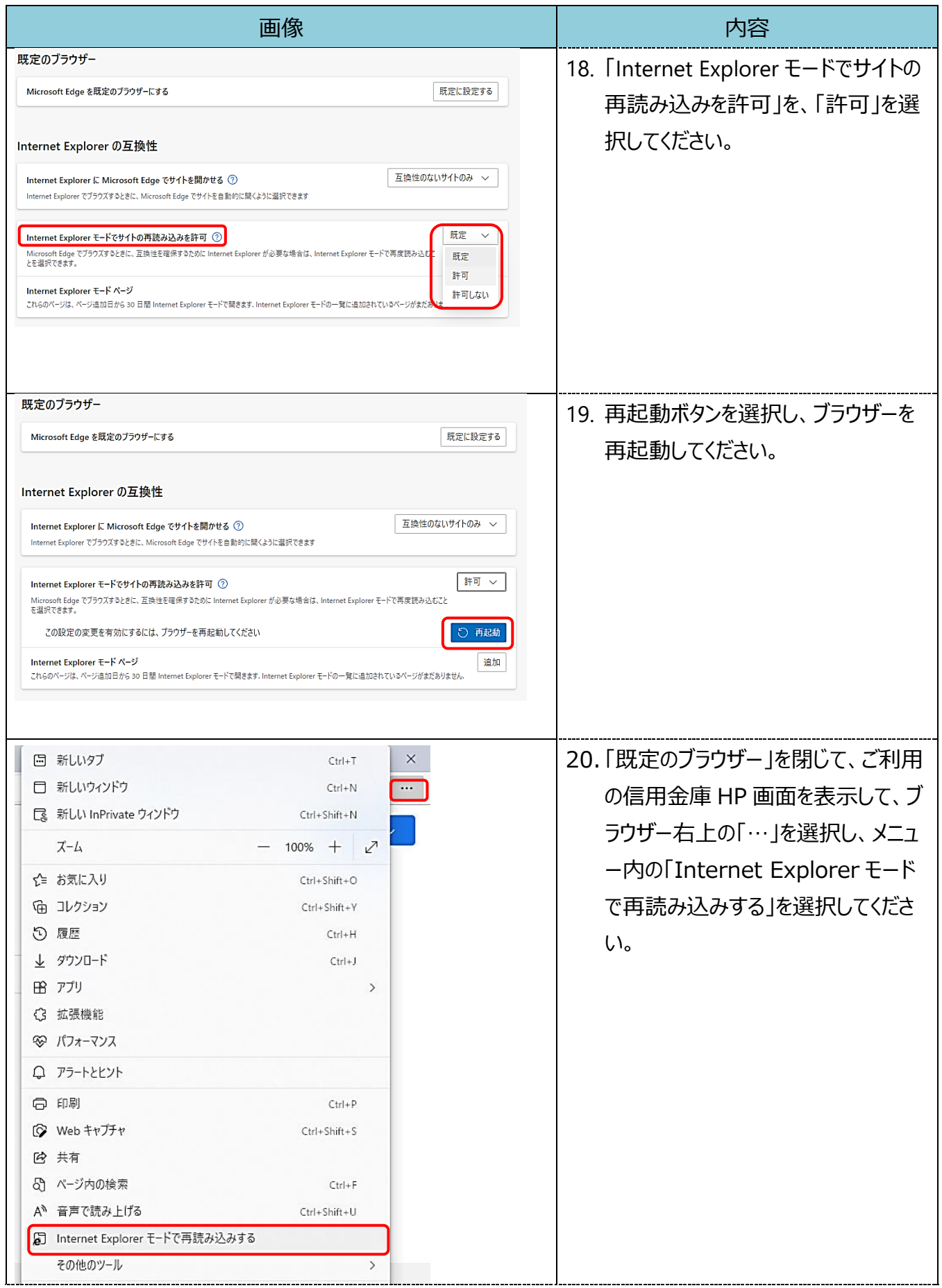

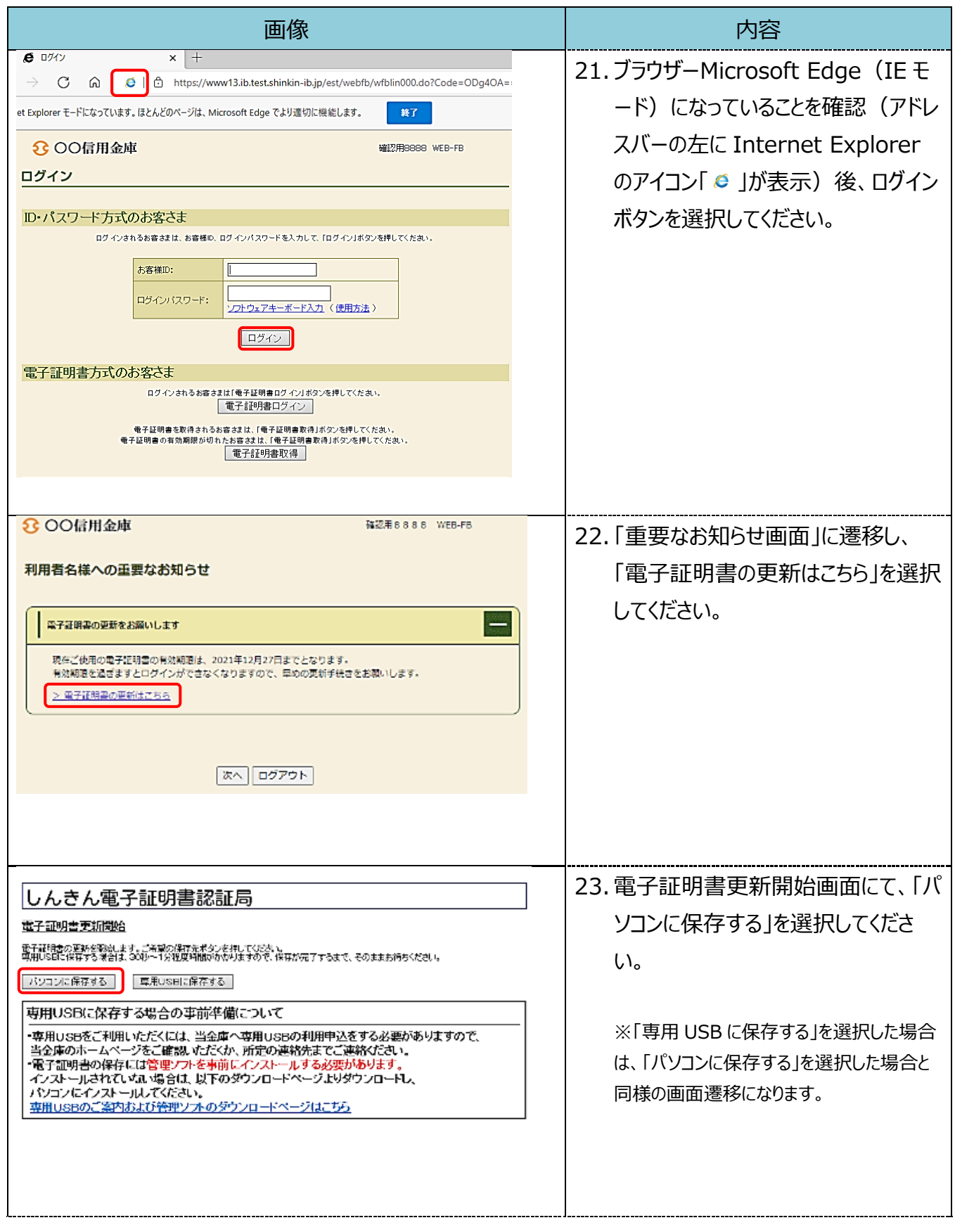

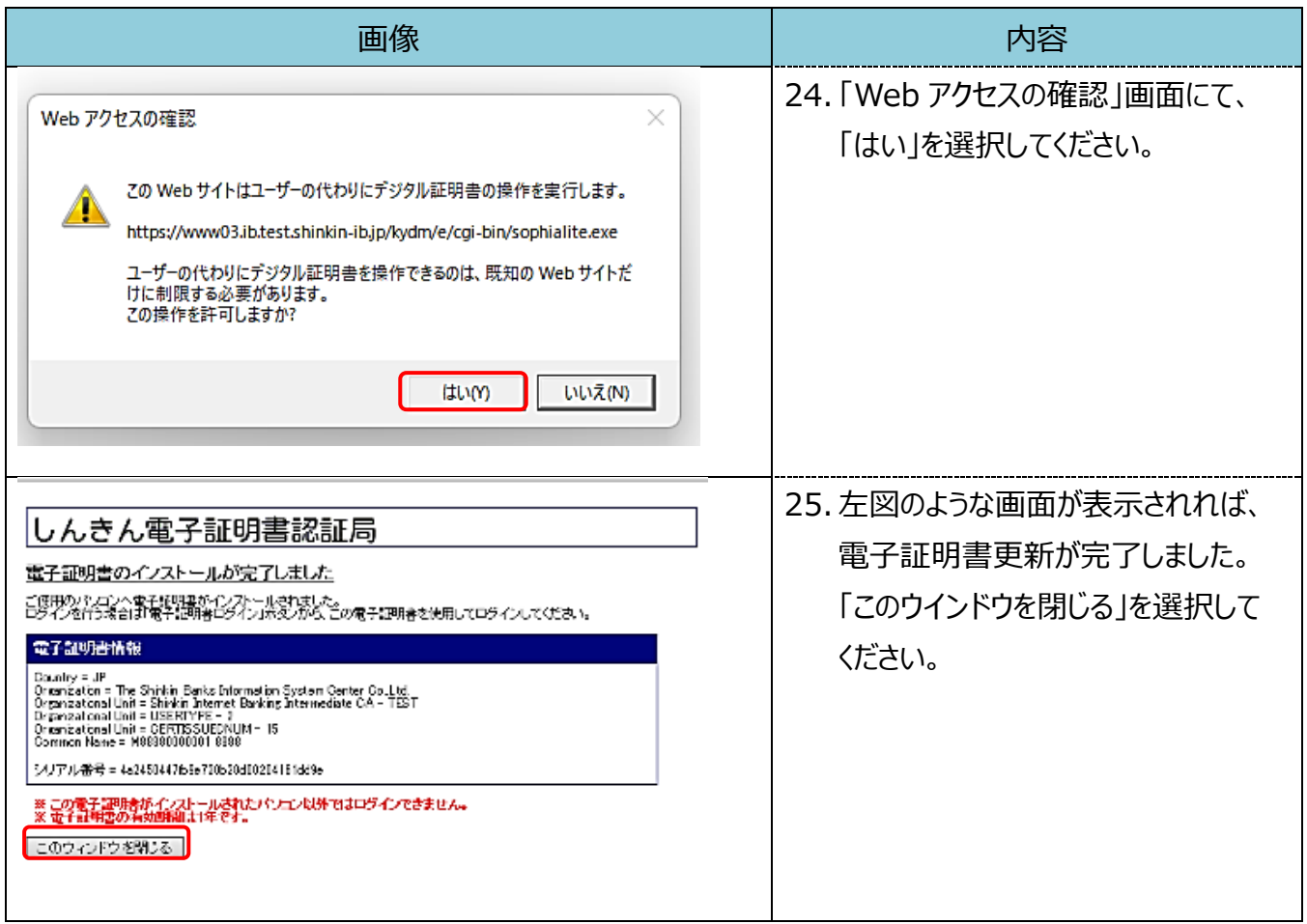